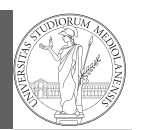

OO plotting

## Programming in  $Python<sup>1</sup>$

#### Mattia Monga

Dip. di Informatica Università degli Studi di Milano, Italia mattia.monga@unimi.it

### Academic year 2022/23, I semester

 $1\overline{0}$  2022 M. Monga. Creative Commons Attribuzione — Condividi allo stesso modo 4.0 Internazionale. http://creativecommons.org/licenses/by-sa/4.0/deed.it

### <span id="page-0-0"></span>Matplotlib

When you have arrays with many data it is useful to have a way to display them graphically.

PyQB [M](#page-2-0)onga Matplotlib

[Graphic](#page-0-0)al commands [OO plott](#page-0-0)ing

1

- The most popular is matplotlib https://matplotlib.org/
- [Many other graphical f](https://matplotlib.org/)rameworks (e.g., seaborn) base[d](#page-1-0) on it
- Many, many possibilities to tune your graphics! It's hard to master every detail.
- Be careful: it can be used with two different styles.
	- <sup>1</sup> The ([preferred\) object-orient](mattia.monga@unimi.it)ed way: clean and rational, but a bit more verbose
	- <sup>2</sup> The procedural way: mostly useful only for "throw-away" scripts, but for this reason more common in the examples you can find online

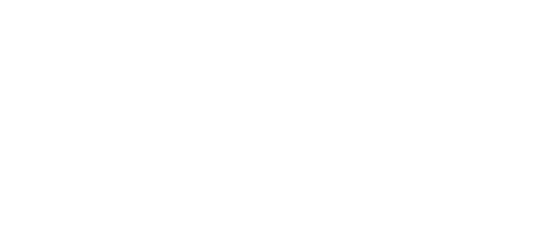

# Graphical output is an operating system service

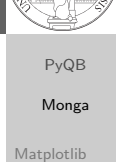

Graphical comm OO plotting

97

PyQB Monga Matplotlib  $$ OO plotting

- Output is a service provided by the operating system: textual output is very standardized even across different platform, graphics is not so stable
- When you deal with graphical programs: expect installation headaches, portability glitches, etc.

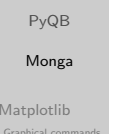

## Lecture XIV: Matplotlib

98

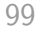

# The OO style

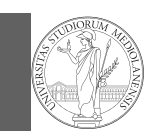

PyQB Monga Matplotlib Graphical OO plotting

- You need always to objects: a Figure and a Axes
- plotting happens on axes, framed in a figure
- very flexible: you can add plots on the same axis, or you can have many axes collected in a single figure

100

PyQB [M](#page-0-0)onga Matplotlib  $C$ raphical [OO plott](#page-0-0)ing

<span id="page-1-0"></span>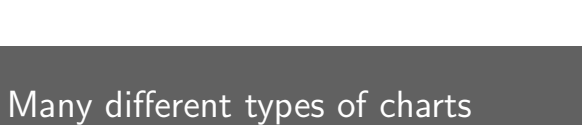

If ax is a Axes

- Scatter-plots ax.scatter
- Bar-plots ax.bar
- Histograms ax.hist
- 2D ax.imshow

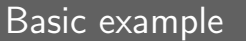

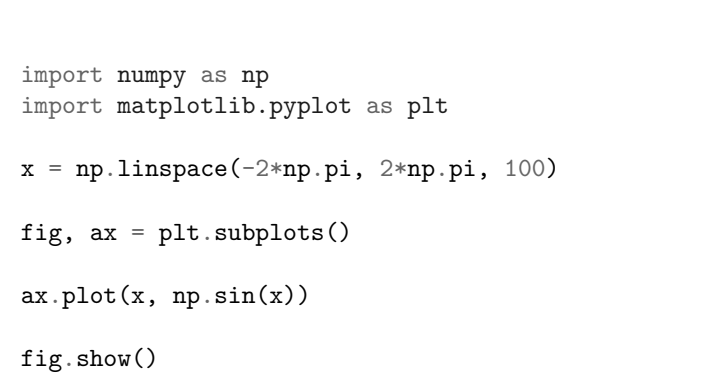

101

PyQB Monga Matplotlib Graphical OO plotting

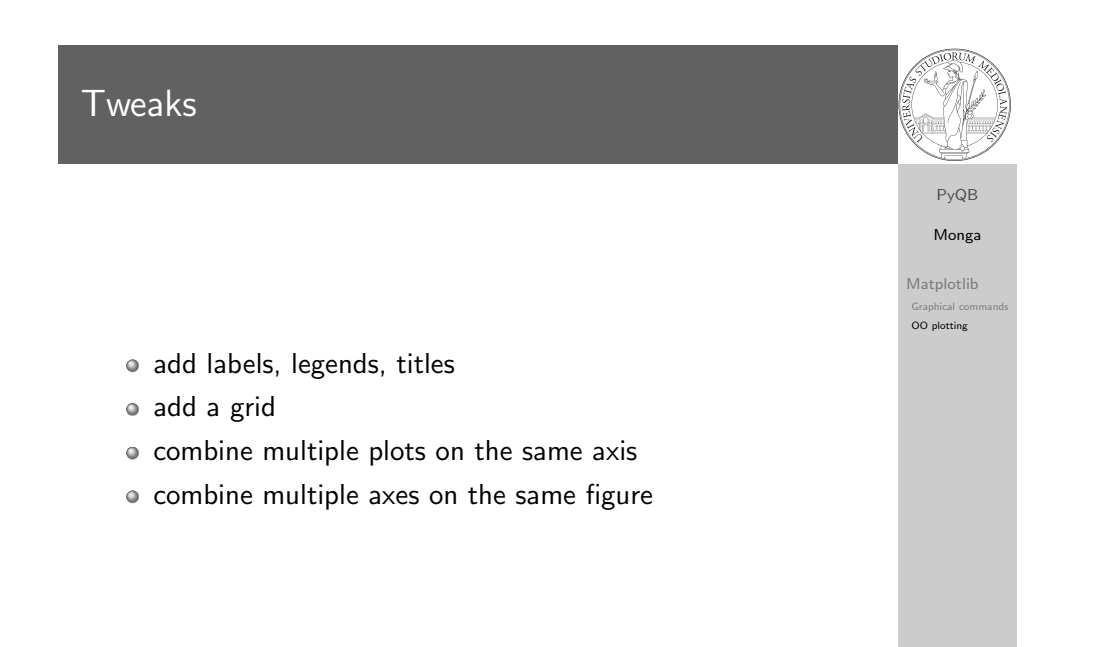

# Save your pictures!

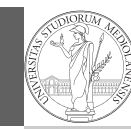

PyQB Monga

Matplotlib

Graphical com OO plotting

A Figure can be saved in a file with savefig. You should keep in mind the difference between:

- $\bullet$  bitmap formats (png jpg . . .): the file is matrix of pixels
- <span id="page-2-0"></span>vector formats (svg pdf . . . ): the file is a set of instructions to reproduce the picture, less portable but it can be magnified

104